$J$   $\equiv$   $I$   $\mathcal{H}$   $\mathcal{H}$   $\mathcal{H}$   $\mathcal{H}$   $\mathcal{H}$   $\mathcal{H}$ 

# **重 要** プロバイダ(MediaCat)のお手続きについて

この度はコミュファ光をお申し込みいただき、誠にありがとうございます。

インターネットのご利用に必要な、プロバイダ(MediaCat)のお申し込み手続きについてご案内いたします。 詳細は、同封の「MediaCat」コミュファ光加入申込書をご覧ください。

コミュファ光(プロバイダ選択型)をご利用いただくためには、プロバイダ(MediaCat)のお申し込みが必要です。

必ず、プロバイダ(MediaCat)のお申し込み手続きを実施していただきますようお願いいたします。

お申し込み後にお手元に届く「ご利用開始案内」はコミュファ光回線工事後、インターネットのご利用の際に必要となります。 ※すでにMediaCatへお手続きいただいているお客さまは、本紙のお手続きは不要です。

## お申し込みからご利用までの流れ

コミュファ光ネット(プロバイダ選択型)のご利用にあたり、MediaCatへのお申し込みをお願いします。お申し込み後、「ご利 用開始案内」が届くまで1週間ほどかかりますので、コミュファ光の回線工事日はこの期間を考慮いただき、決定してください。

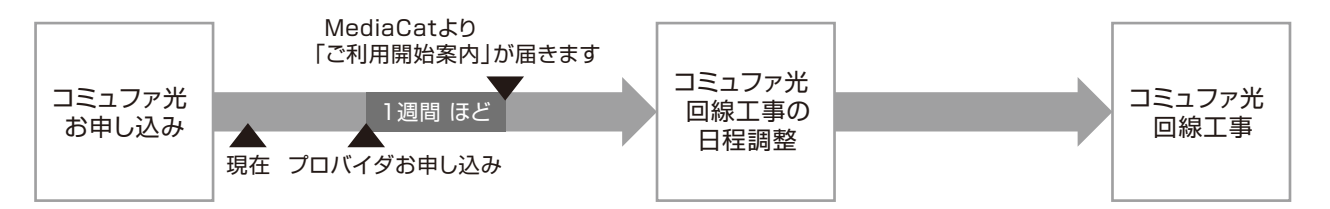

MediaCatのご利用料金はコミュファ光開通月の翌月から発生いたします。

### お手続き方法

同封の「MediaCat」コミュファ光加入申込書に必要事項をご記入の上、MediaCatまで返送してください。

#### その他

## メールアドレスの追加について

2個目以降有料(月額300円/1個)となります。

MediaCat セルフページ(https://self.mediacat.ne.jp/CUSTMC/faces/jsp/OEMR0310.jsp)にてお申し込み ください。

※セルフページのご利用には、MediaCat発行のセルフID・パスワードが必要です。

## **0120-181-374** スターキャット・ケーブルネットワーク(株)

(受付時間/日祝を除く平日9:00~18:00)

●各社のサービスの詳細は各社のホームページ等でご確認ください。

**●サービス名·会社名等は、各社の商標または登録商標です。** 

●表記の金額は、一部を除きすべて税抜価格です。別途消費税分がかかります。 サービス内容および提供条件は、改善等のため予告なく変更する場合があります。 ●記載内容は2014年3月現在のものです。

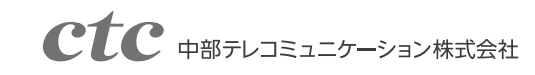